Life in the city vs life in the country essay >>>CLICK HERE<<<

Life in the city vs life in the country essay

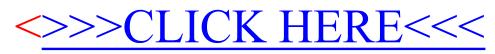